## Question

While I upgrade the 2016 model to 2017, I notice the Revit frequently loading some web contents (refer to screenshot).

Is there any way to prevent the Revit to stop loading web or external contents?

This is to cut down the upgrading process time. I don't know how much time I can save, but I notice the loading progress of web content is quite a long time.

Please advise.

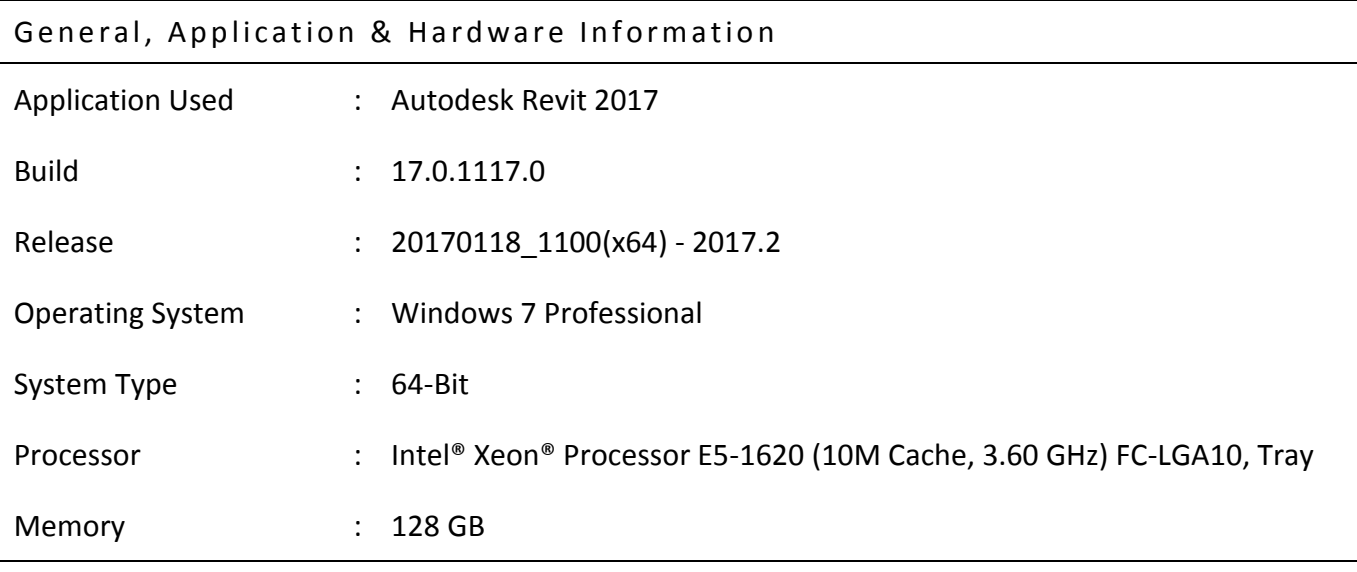

## Other Information's

## Screenshots & Related Information's

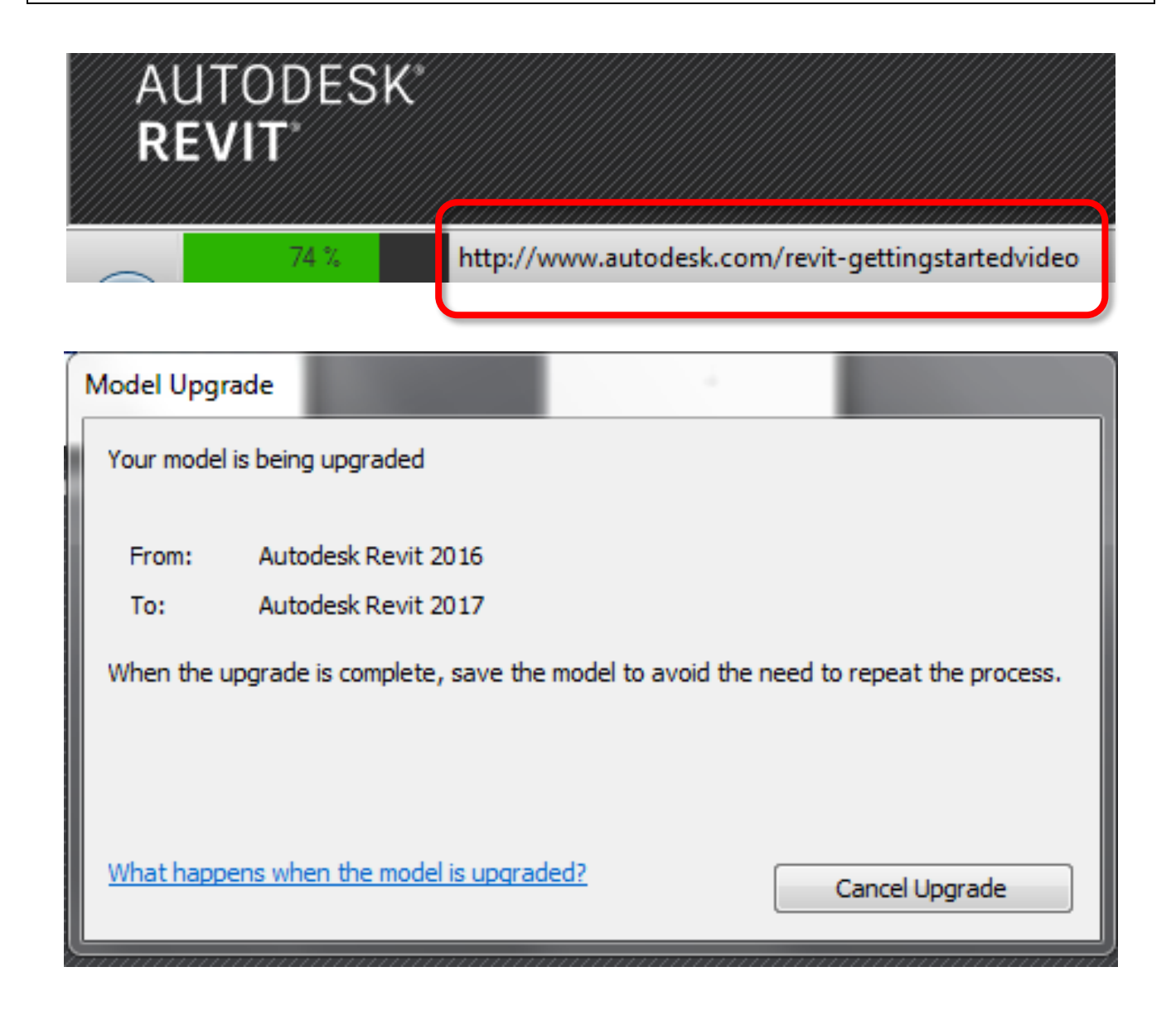

## Answer/Solution/Advise